## **OnColumnClick**

## OnColumnClick picture event

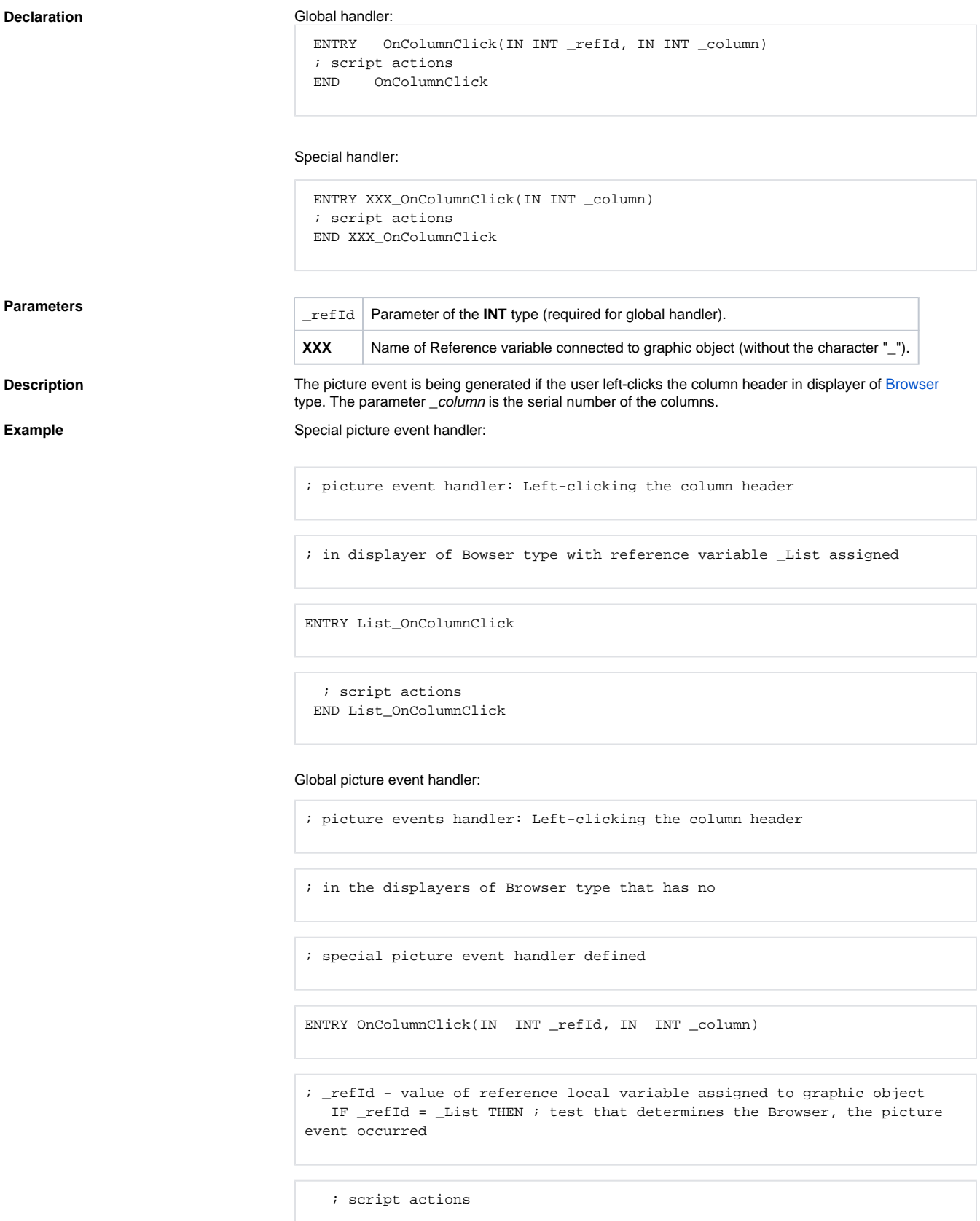

 ENDIF END OncolumnClick

**Note If both the handlers are defined in picture script, global handler will never be called for \_refId=\_List,** because a special handler is already defined.

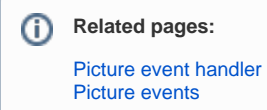